# System configuration

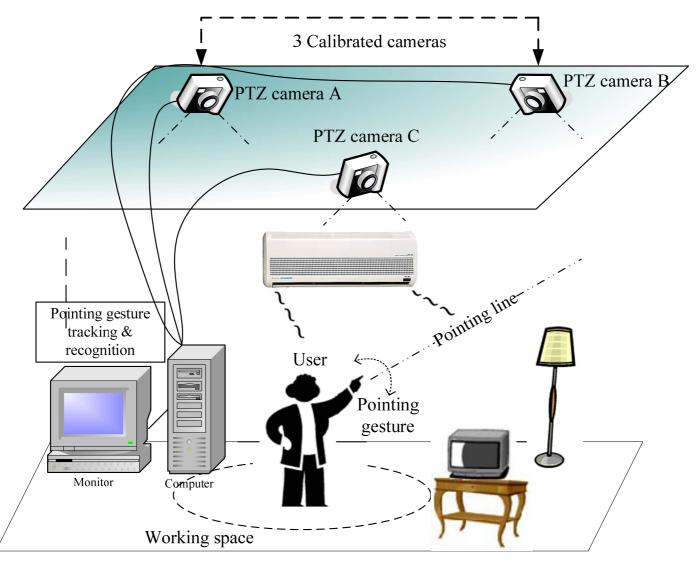

### Choose two cameras

• For the biggest  $Score_{ij}$ , we set view i as the "main" and view j as the "sub", and then use these two cameras to refine our

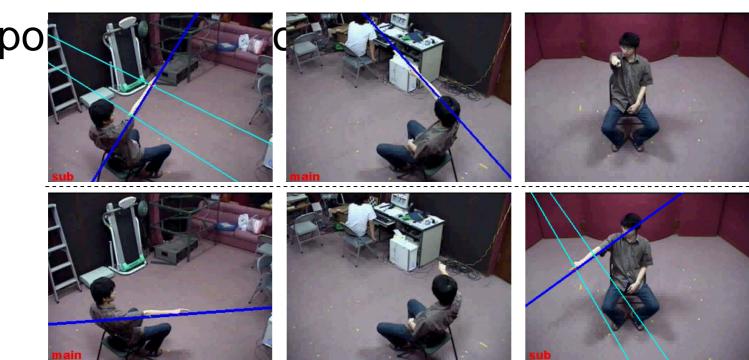

### Experiment results

#### 3 cameras

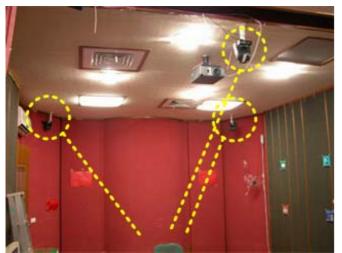

### Images from each camera

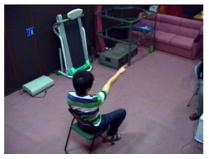

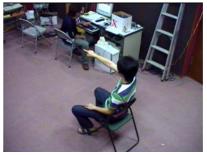

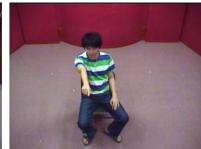

8 pre-defined designated targets

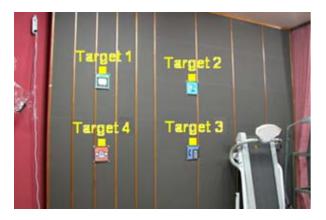

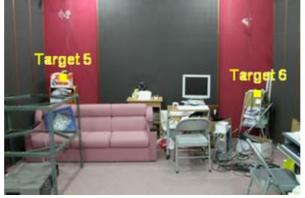

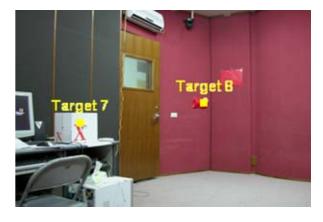

## Experiment results

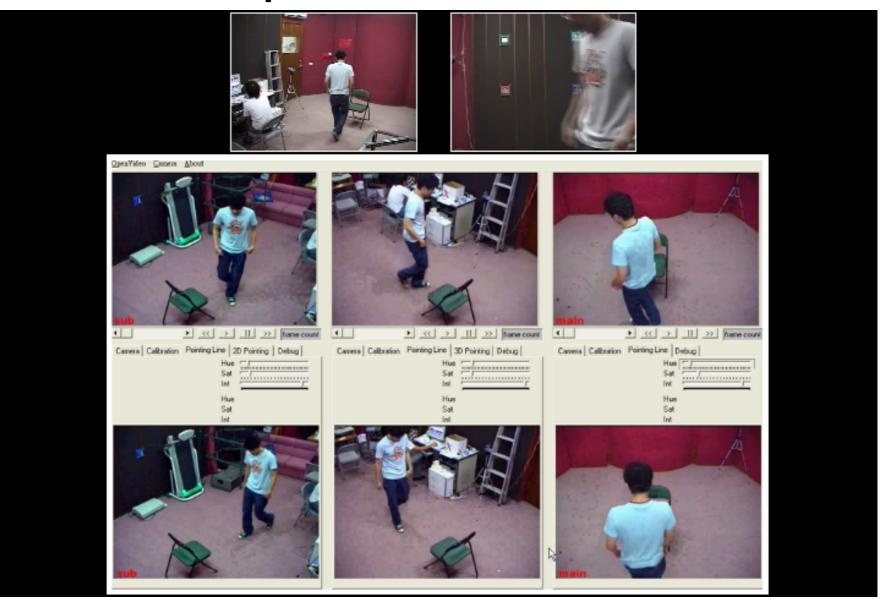